# Zdrojové kódy používané v DP:

# Globální proměnné (GVL):

*GVL\_Axis:*

VAR\_GLOBAL

// Referování os (axis) ustavovacích patek.

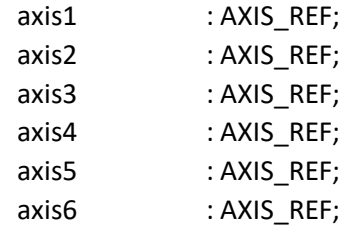

# END\_VAR

# *GVL\_Konstanty:*

VAR\_GLOBAL CONSTANT

// Definice konstant používaných v celém programu.

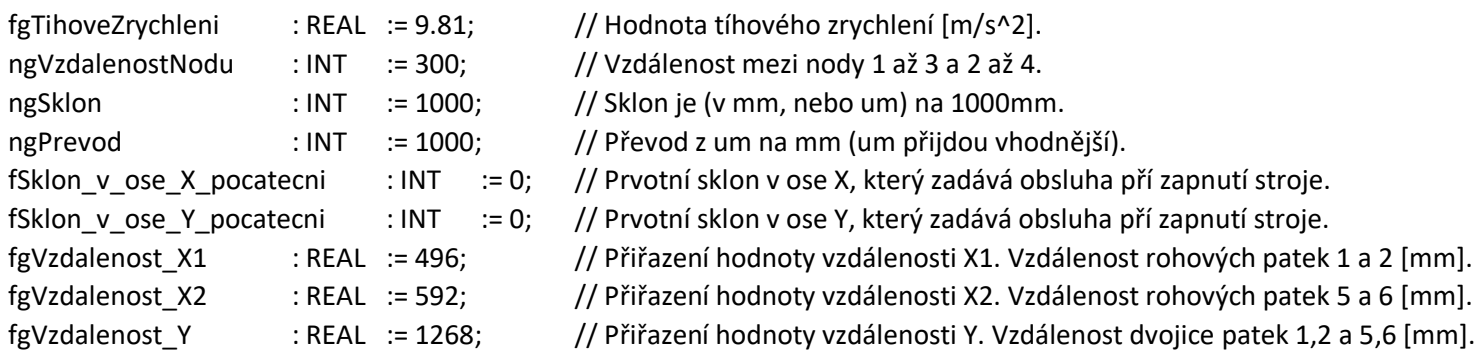

# *GVL\_Sklon\_aktualni:*

# VAR\_GLOBAL

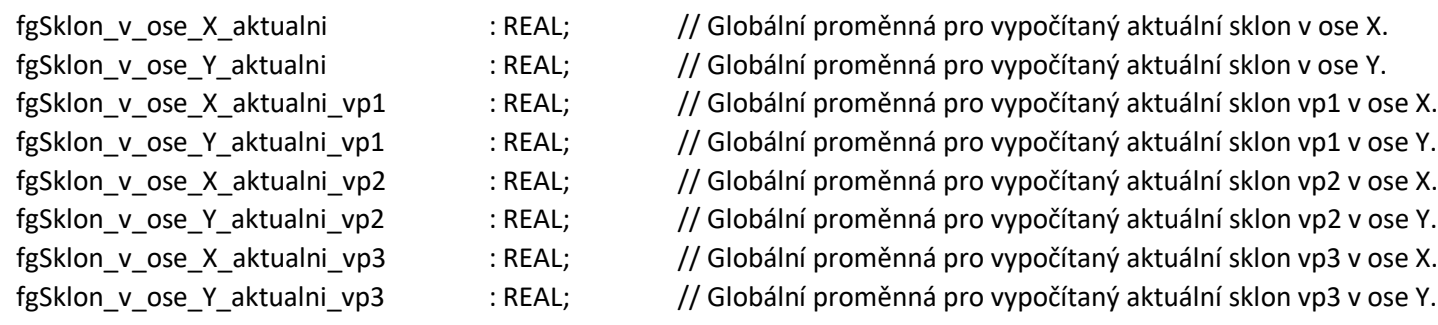

# END\_VAR

# *GVL\_Vstupy\_a\_vystupy:*

# VAR\_GLOBAL

# // Definice žadaných poloh:

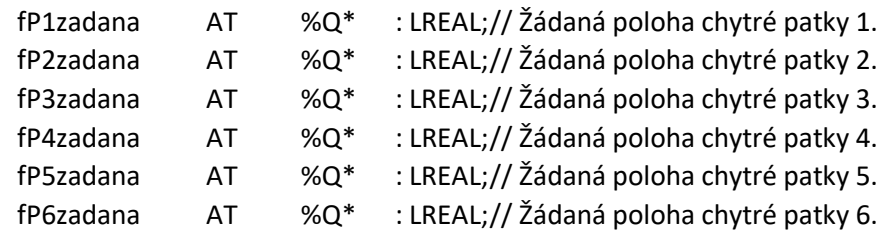

# // Definice aktuálních poloh:

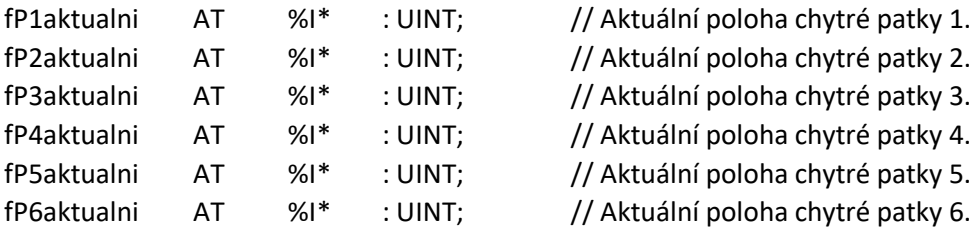

// Definice sil na chytrých patkách:

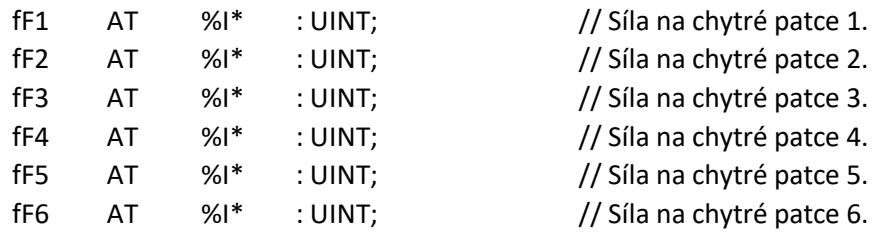

// Definice odlehnutí na chytrých patkách:

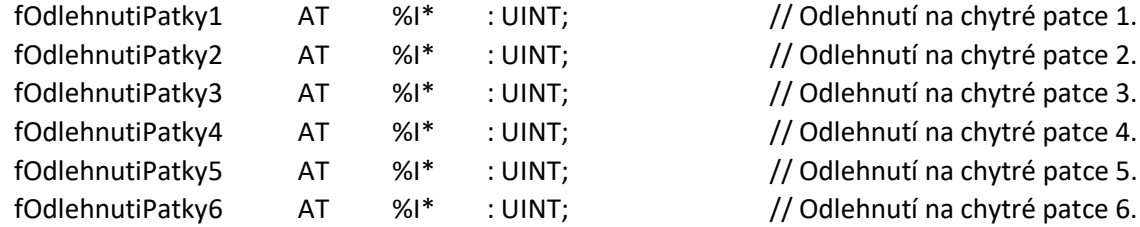

// Hodnoty koncových uzlů libel, z kterých se vypočítá sklon OS v ose X a Y:

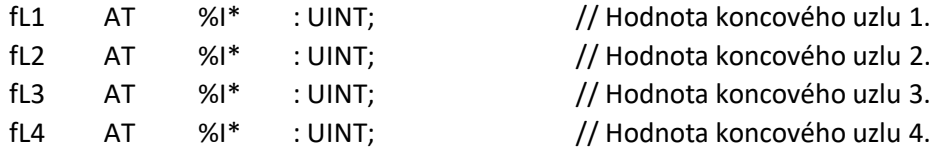

// Hodnoty vypočtených sklonů OS v ose X a Y:

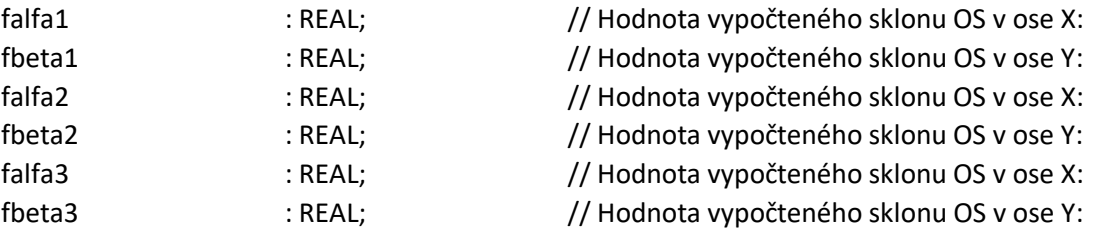

// Za definování proměnné pro tlačítko TOTAL STOP:

bgTotalStop AT %I\* : BOOL; // Proměnná pro tlačítko TOTAL STOP

END\_VAR

# Uživatelské datové typy (DUT):

*DUT\_PolohyZ:*

TYPE

// Zde se definuje datový typ jednorozměrného pole.

// Pole obsahuje data o aktuálních polohách ustavovacích patek.

DUT\_PolohyZ : ARRAY [1..6] OF LREAL;

END\_TYPE

# *DUT\_PolohyA:*

TYPE

// Zde se definuje datový typ jednorozměrného pole.

// Pole obsahuje data o aktuálních polohách ustavovacích patek.

DUT\_PolohyA : ARRAY [1..6] OF UINT;

# END\_TYPE

# *DUT\_Libely:*

TYPE

// Zde se definuje datový typ jednorozměrného pole.

// Pole obsahuje data o krajních hodnotách libel pro stanovení naklopení v osách X a Y.

DUT\_Libely : ARRAY [1..4] OF UINT;

# END\_TYPE

# *DUT\_Laktualní:*

TYPE

// Zde se definuje datový typ jednorozměrného pole.

// Pole obsahuje data o vypočtených hodnotách Laktualni pro stanovení naklopení v osách X a Y.

DUT\_Laktualni : ARRAY [1..4] OF REAL;

END\_TYPE

# *DUT\_Sily:*

TYPE

// Zde se definuje datový typ jednorozměrného pole.

// Pole obsahuje data o silách neboli reakcích na ustavovacích patkách.

DUT\_Sily : ARRAY [1..6] OF UINT;

END\_TYPE

# *DUT\_Sily\_delta\_opt:*

# TYPE

// Zde se definuje datový typ jednorozměrného pole.

// Pole obsahuje data o diference mezi aktuální silou a její optimální velikostí.

DUT\_Sily\_delta\_opt : ARRAY [1..6] OF REAL;

# END\_TYPE

*DUT\_Sily\_optimalni:*

# TYPE

// Zde se definuje datový typ jednorozměrného pole.

// Pole obsahuje data o optimálních silách neboli reakcích na ustavovacích patkách.

DUT\_Sily\_optimalni : ARRAY [1..6] OF REAL;

END\_TYPE

# *DUT\_OdlehnutiPatek:*

TYPE

// Zde se definuje datový typ jednorozměrného pole.

// Pole obsahuje data o hodnotách zatížení na ustavovacích patkách. Jestli nedošlo k odlehnutí patky od lože.

```
DUT_OdlehnutiPatek : ARRAY [1..6] OF UINT;
```
END\_TYPE

# *DUT\_alfa:*

# TYPE

// Zde se definuje datový typ jednorozměrného pole.

// Pole obsahuje data o vypočtených sklonech OS v ose X.

DUT\_alfa : ARRAY [1..3] OF REAL;

END\_TYPE

# *DUT\_beta:*

TYPE

// Zde se definuje datový typ jednorozměrného pole.

// Pole obsahuje data o vypočtených sklonech OS v ose Y.

DUT\_beta : ARRAY [1..3] OF REAL;

END\_TYPE

# Funkční bloky (FB):

# *FB\_Patka1:* Ostatní patky jsou koncipovány stejně jako ukázka pro Patku 1.

FUNCTION\_BLOCK FB\_Patka1

VAR\_INPUT

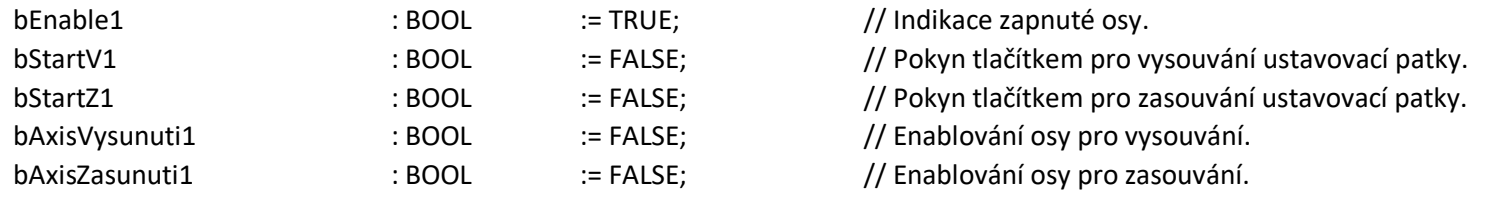

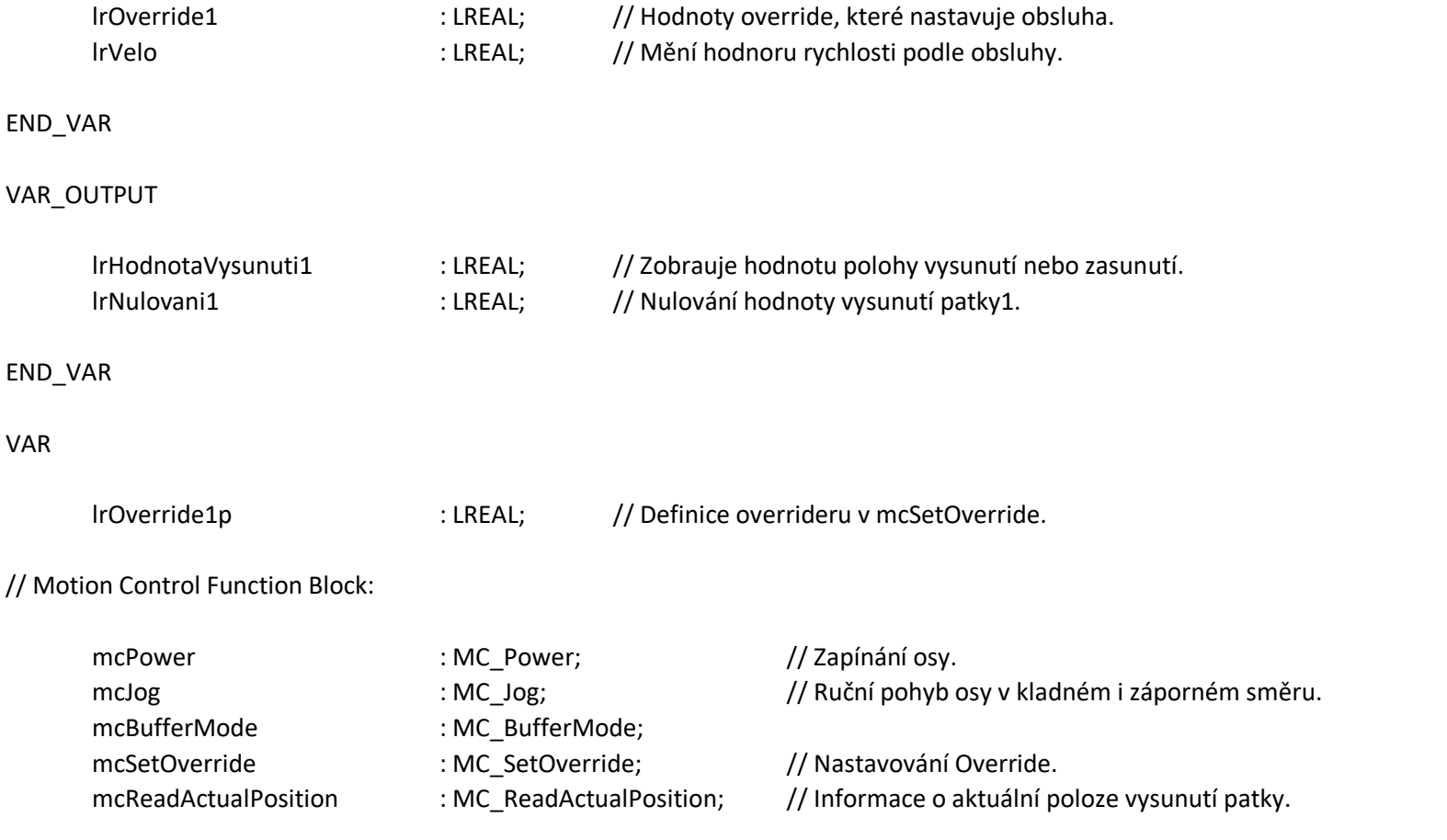

END\_VAR

// Definice lineárních os (Axis) ustavovacích patek:

// Definování osy (Axis 1):

mcPower(

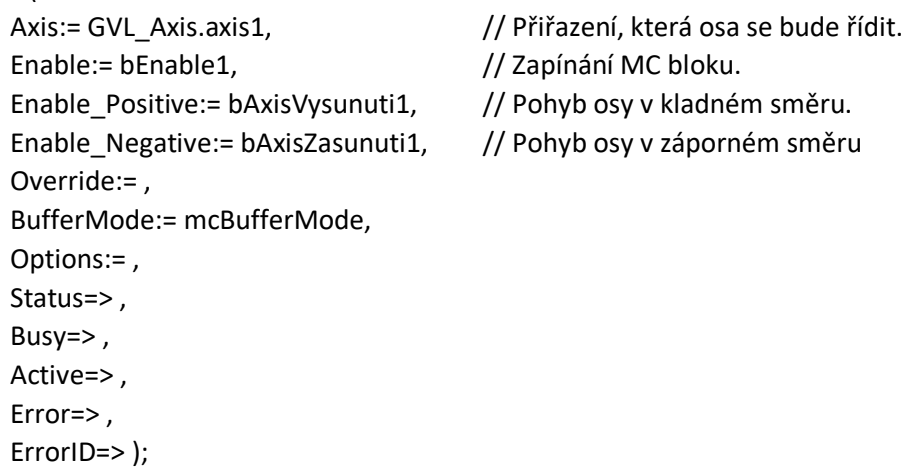

// Zajišťuje v ručním režimu vysouvání a zasouvání ustavovací patky 1

# mcJog(

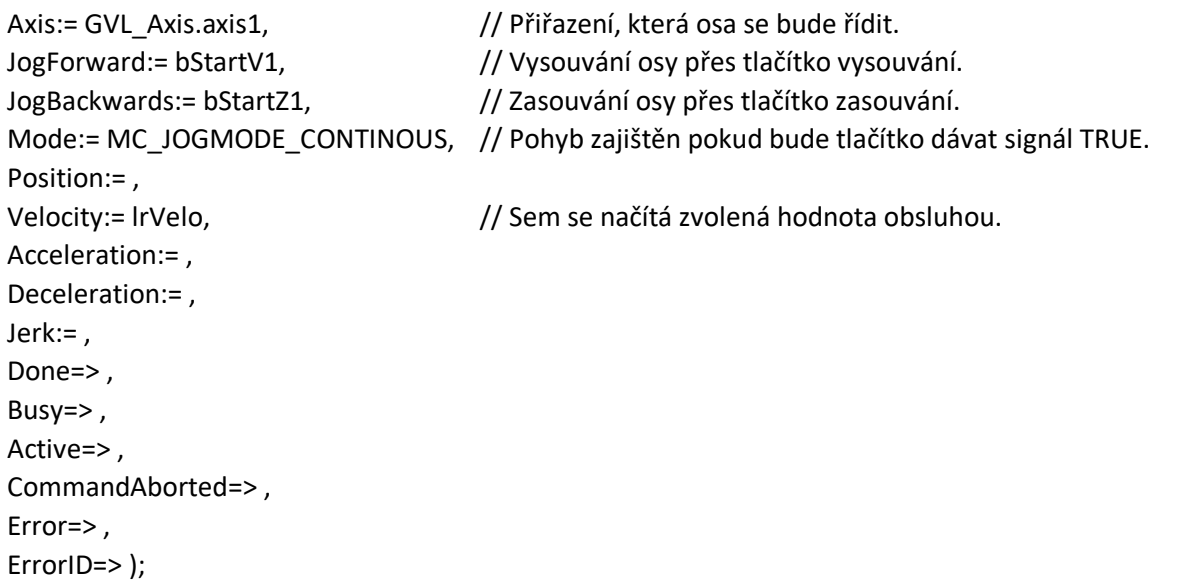

// Definuje override pro patku 1

lrOverride1p := lrOverride1/100; // Protože override pracuje jen s hodnotami // v intevalu <0;1> a obsluha v <0;100> je vytvořen přepočet.

### mcSetOverride(

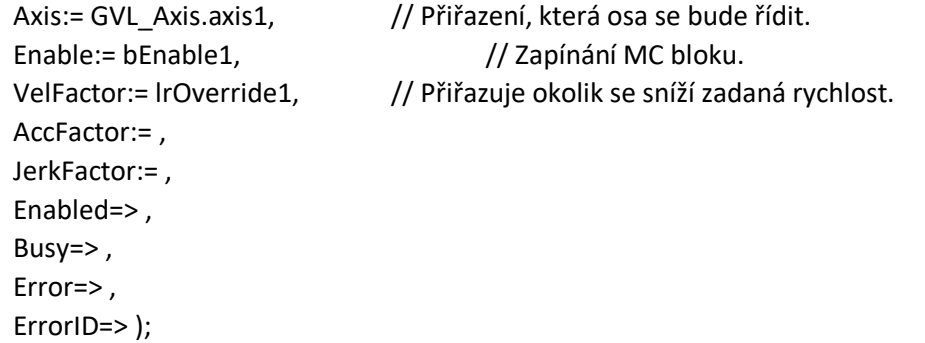

// Čtení polohy patky 1 a zapsání do proměné lrHodnotaVysunuti1.

mcReadActualPosition(

Axis:= GVL\_Axis.axis1, Enable:= bEnable1, Valid=> , Busy=> , Error=> , ErrorID=> , Position=> lrHodnotaVysunuti1);

// Nulování aktuální hodnoty vysunutí patky1.

lrNulovani1 := lrHodnotaVysunuti1 - lrHodnotaVysunuti1;

# *FB\_Hmotnost\_stroje:*

FUNCTION\_BLOCK FB\_Hmotnost\_stroje VAR\_INPUT

fFa : DUT\_Sily;

# END\_VAR

VAR\_OUTPUT

fHmotnost :REAL; // Proměná pro vypočítanou hmotnost OS.

# END\_VAR

# VAR

fg : REAL := GVL\_Konstanty.fgTihoveZrychleni; // Dekladace tíhového zrychlení

# END\_VAR

// Funkčním blokem je vypočítávána hmotnost OS z udajů // získaných ze silových senzorů (čidel).

fHmotnost := (fFa[1]+fFa[2]+fFa[3]+fFa[4]+fFa[5]+fFa[6])/fg;

# *FB\_Poloha\_COG:*

# FUNCTION\_BLOCK FB\_Poloha\_COG

# VAR\_INPUT

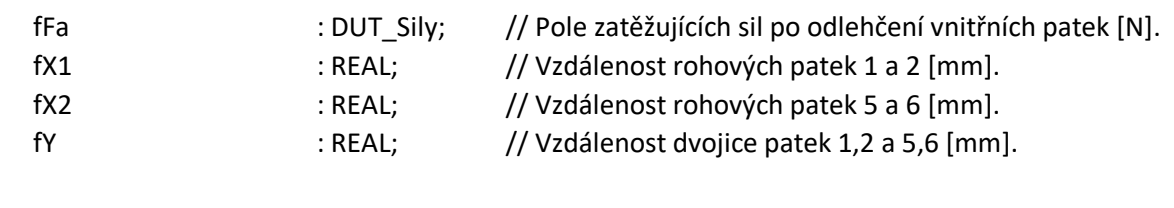

# END\_VAR

# VAR\_OUTPUT

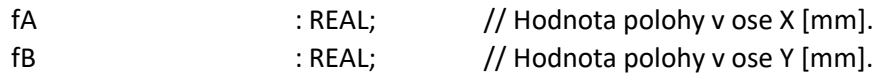

# END\_VAR

// Výpočet COG v ose Y.

fB := (fFa[5]+fFa[6])\*fY/(fFa[1]+fFa[2]+fFa[5]+fFa[6]);

// Výpočet COG v ose X.

fA := (fFa[2]\*fX1+fFa[6]\*(fX1+((fX2-fX1)/2))-fFa[5]\*((fX2-fX1)/2))/(fFa[1]+fFa[2]+fFa[5]+fFa[6]);

# *FB\_SklonXY:*

### FUNCTION\_BLOCK FB\_SklonXY

### VAR\_INPUT

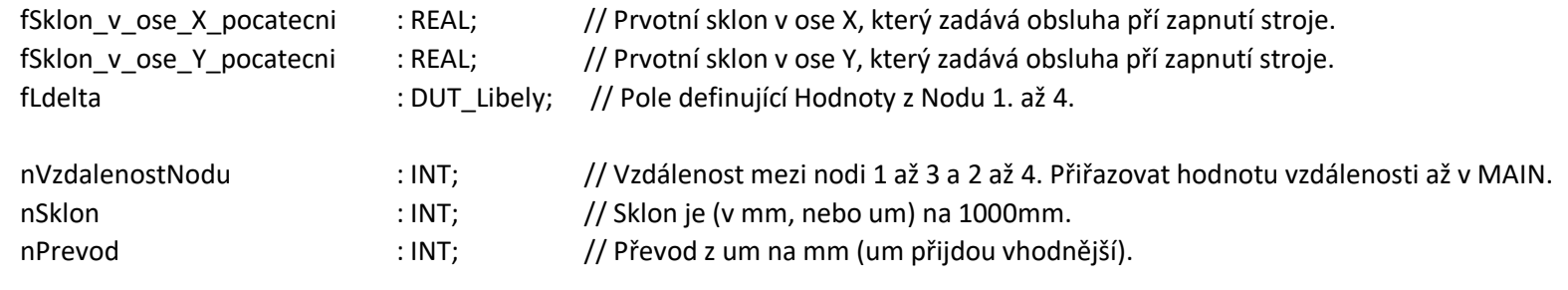

### END\_VAR

#### VAR\_OUTPUT

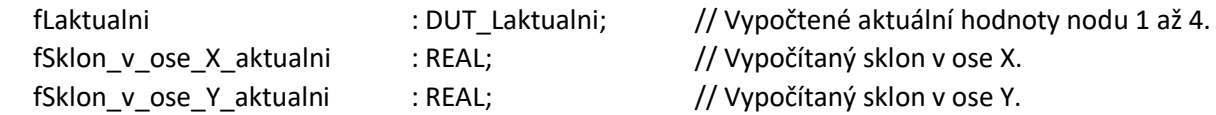

# END\_VAR

// Funkční blok, kde se vypočítávají:

// 1) Aktuální hodnoty nodu 1 až 4 (fLaktualni[...]).

fLaktualni[1] := (fSklon\_v\_ose\_Y\_pocatecni\*nVzdalenostNodu/nSklon/nPrevod)+fLdelta[1]; fLaktualni[2] := (fSklon\_v\_ose\_X\_pocatecni\*nVzdalenostNodu/nSklon/nPrevod)+fLdelta[2];  $flaktualni[3] := 0 + fldelta[3];$  $flackualni[4] := 0 + fldelta[4];$ 

// 2) Vypočte se sklon OS v ose X a Y => Stůl je umístěn ve výchozí poloze.

fSklon\_v\_ose\_X\_aktualni := nSklon/nVzdalenostNodu\*(fLaktualni[2]-fLaktualni[4])\*nPrevod; fSklon\_v\_ose\_Y\_aktualni := nSklon/nVzdalenostNodu\*(fLaktualni[1]-fLaktualni[3])\*nPrevod;

# *FB\_Optimalni\_sily:*

# FUNCTION\_BLOCK FB\_Optimalni\_sily

# VAR\_INPUT

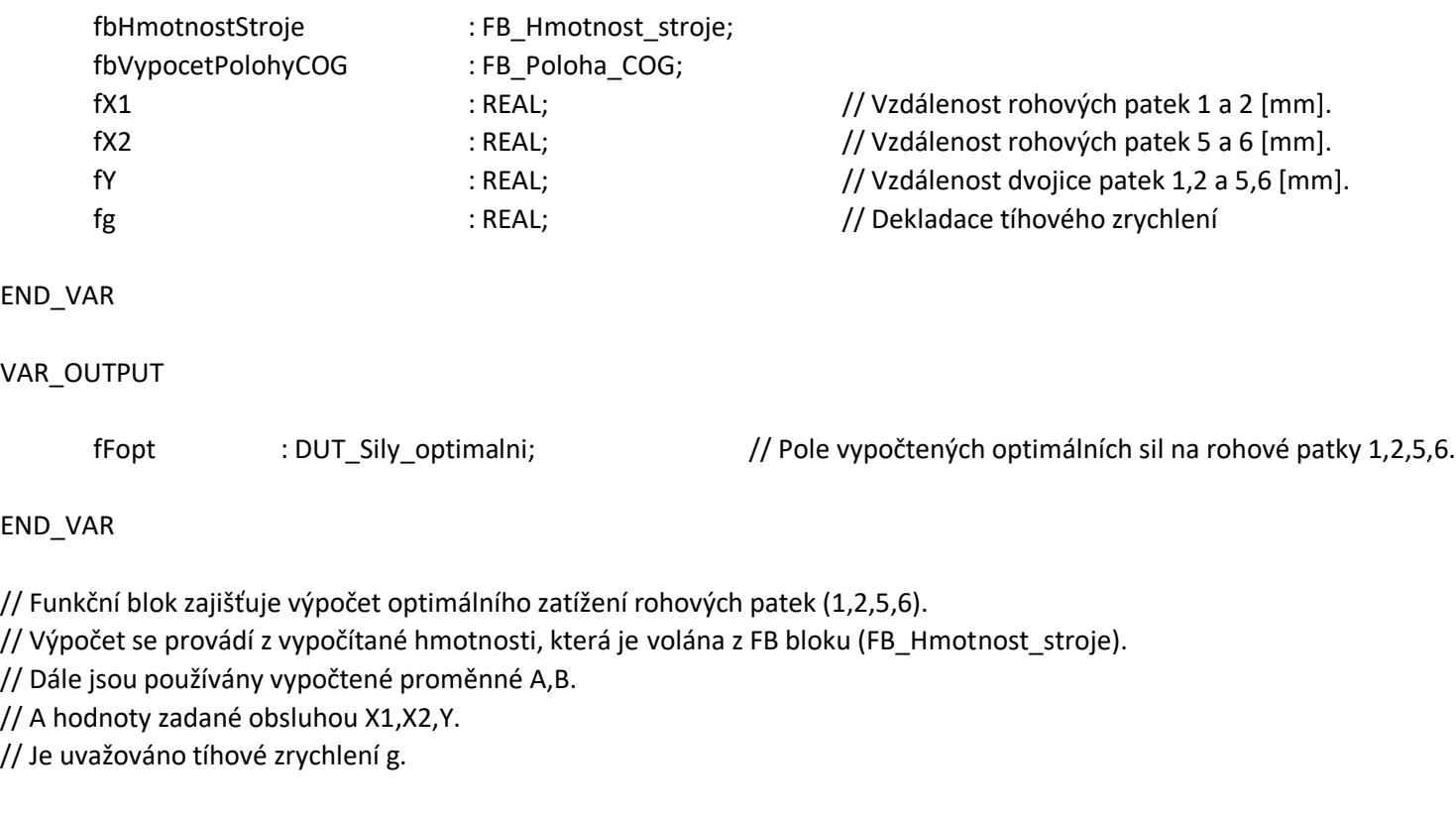

// Výpočet optimálních sil, které by měly zatěžovat rohové patky.

// Patka 1:

fFopt[1] := fbHmotnostStroje.fHmotnost\*fg\*((fY-fbVypocetPolohyCOG.fB)\*(fX1-fbVypocetPolohyCOG.fA))/(fY\*fX1);

// Patka 2:

fFopt[2] := fbHmotnostStroje.fHmotnost\*fg\*((fY-fbVypocetPolohyCOG.fB)\*fbVypocetPolohyCOG.fA)/(fY\*fX1);

// Patka 5:

fFopt[5] := fbHmotnostStroje.fHmotnost\*fg\*(fbVypocetPolohyCOG.fB\*(fX1-fbVypocetPolohyCOG.fA+(fX2-fX1)/2))/(fY\*fX2);

// Patka 6:

fFopt[6] := fbHmotnostStroje.fHmotnost\*fg\*(fbVypocetPolohyCOG.fB\*(fbVypocetPolohyCOG.fA+(fX2-fX1)/2))/(fY\*fX2);

# *FB\_Optimalizace\_siloveho\_zatizeni\_rohovych\_patek:*

FUNCTION\_BLOCK FB\_Optimalizace\_siloveho\_zatizeni\_rohovych\_patek VAR\_INPUT

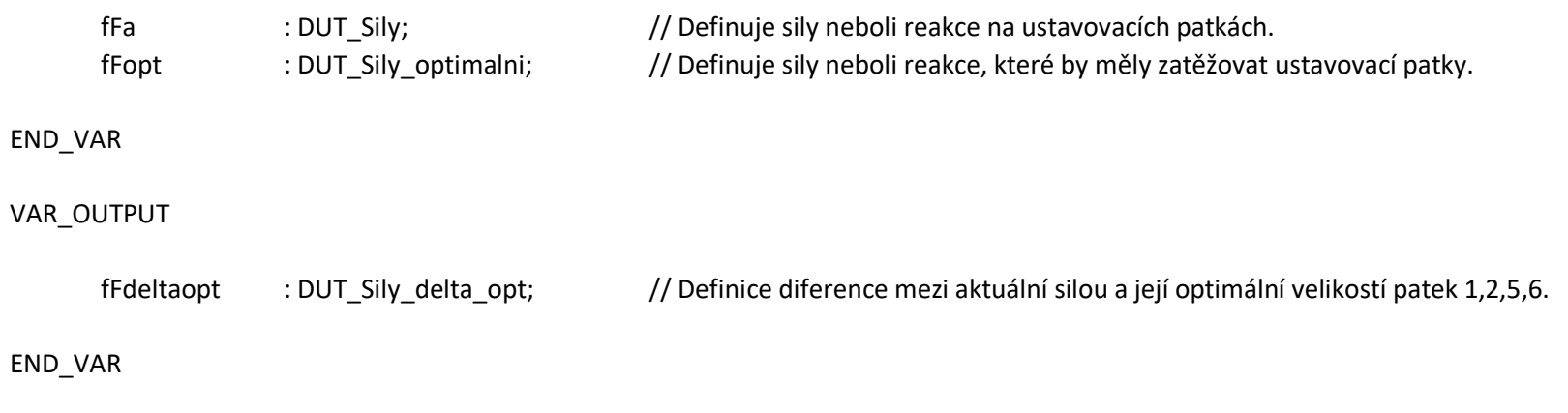

// Funkčním blokem jsou vypočítávány diference mezi aktuální silou a její optimální velikostí.

// Diference mezi aktuální silou a její optimální velikostí patky 1.  $fFdelta[1] := fFa[1]+fFopt[1];$ 

```
// Diference mezi aktuální silou a její optimální velikostí patky 2.
fFdelta[2] := fFa[2]+fFopt[2];
```
// Diference mezi aktuální silou a její optimální velikostí patky 5.  $fFdelta[5] := fFa[5]+fFopt[5];$ 

// Diference mezi aktuální silou a její optimální velikostí patky 6.  $fFdelta[6] := fFa[6]+fFopt[6]$ ;

# *FB\_Kompletni\_vyrovnani\_stroje:*

FUNCTION\_BLOCK FB\_Kompletni\_vyrovnani\_stroje

# VAR\_INPUT

# // Definování DUT proměných:

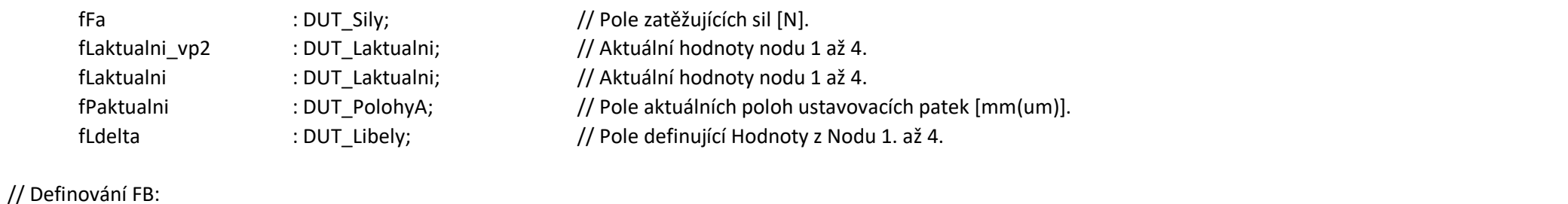

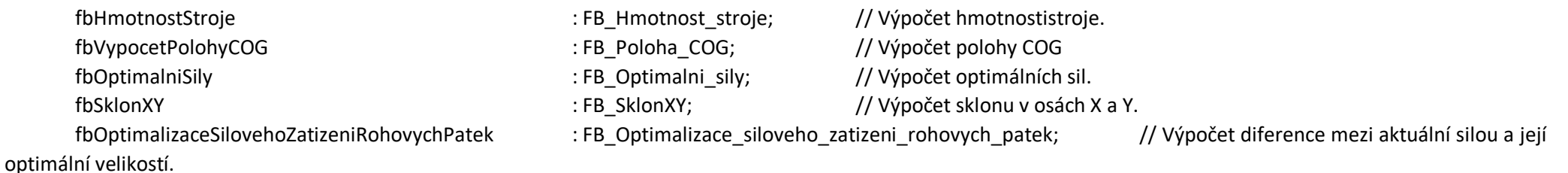

# // Proměné combobox:

cbfVolbaPolohyAT %Q\* : LREAL; // Proměná přiřazující hodnotu 0 až 3 bloku combobox\_4 pro zvolení polohy stolu v ose Y. sVolbaPolohy : STRING; // Má obsluhu upozornit na změnu polohy stolu.

# // Vstupní proměná TOTAL STOP:

bTotalStop :BOOL := GVL\_Vstupy\_a\_vystupy.bgTotalStop;

# // Proměné dále používané:

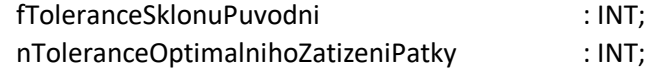

# END\_VAR

VAR\_OUTPUT

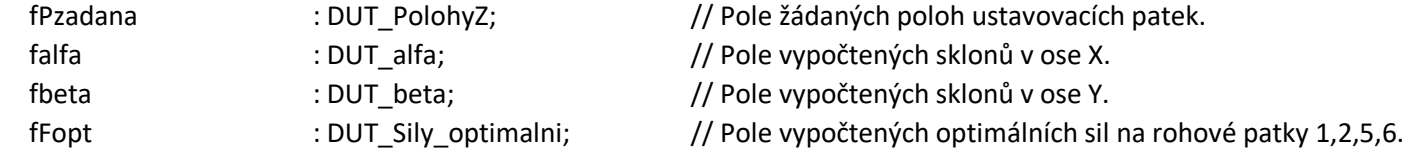

END\_VAR

# VAR

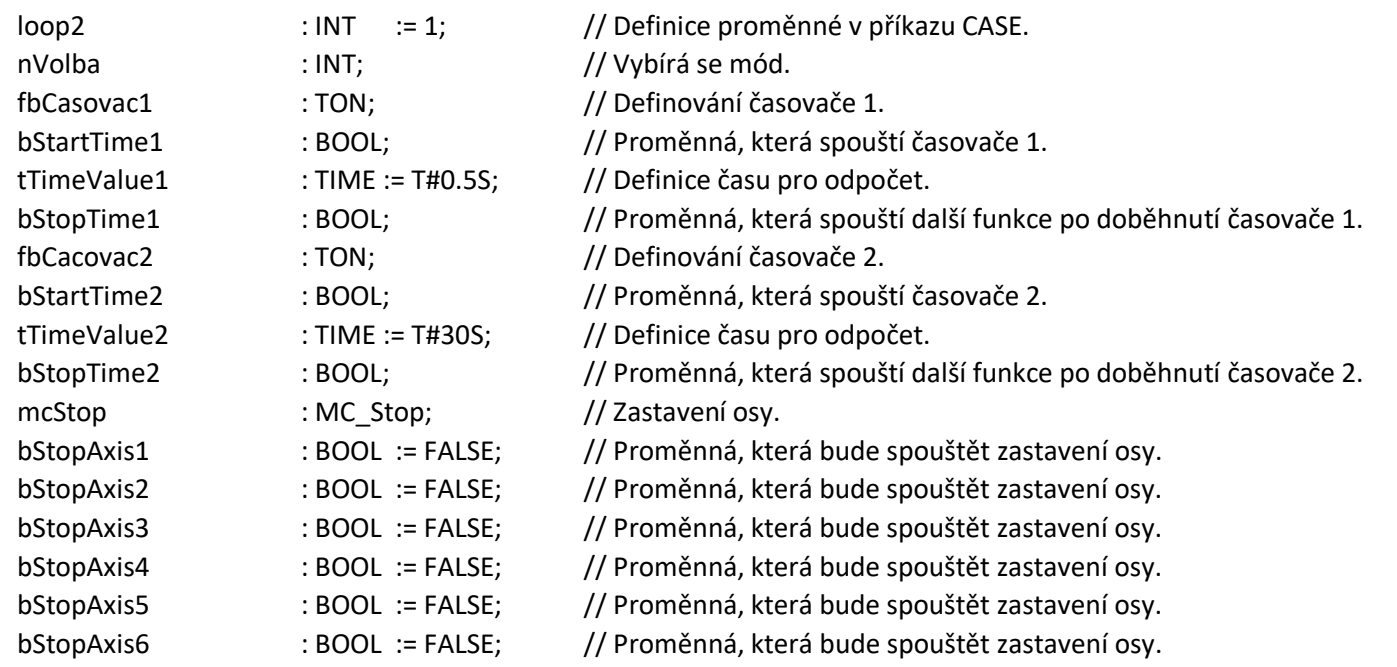

// \*\*\*\*\*Funkční blok, který provádí kompletní ustavování OS\*\*\*\*\*

// Seznam CASE:

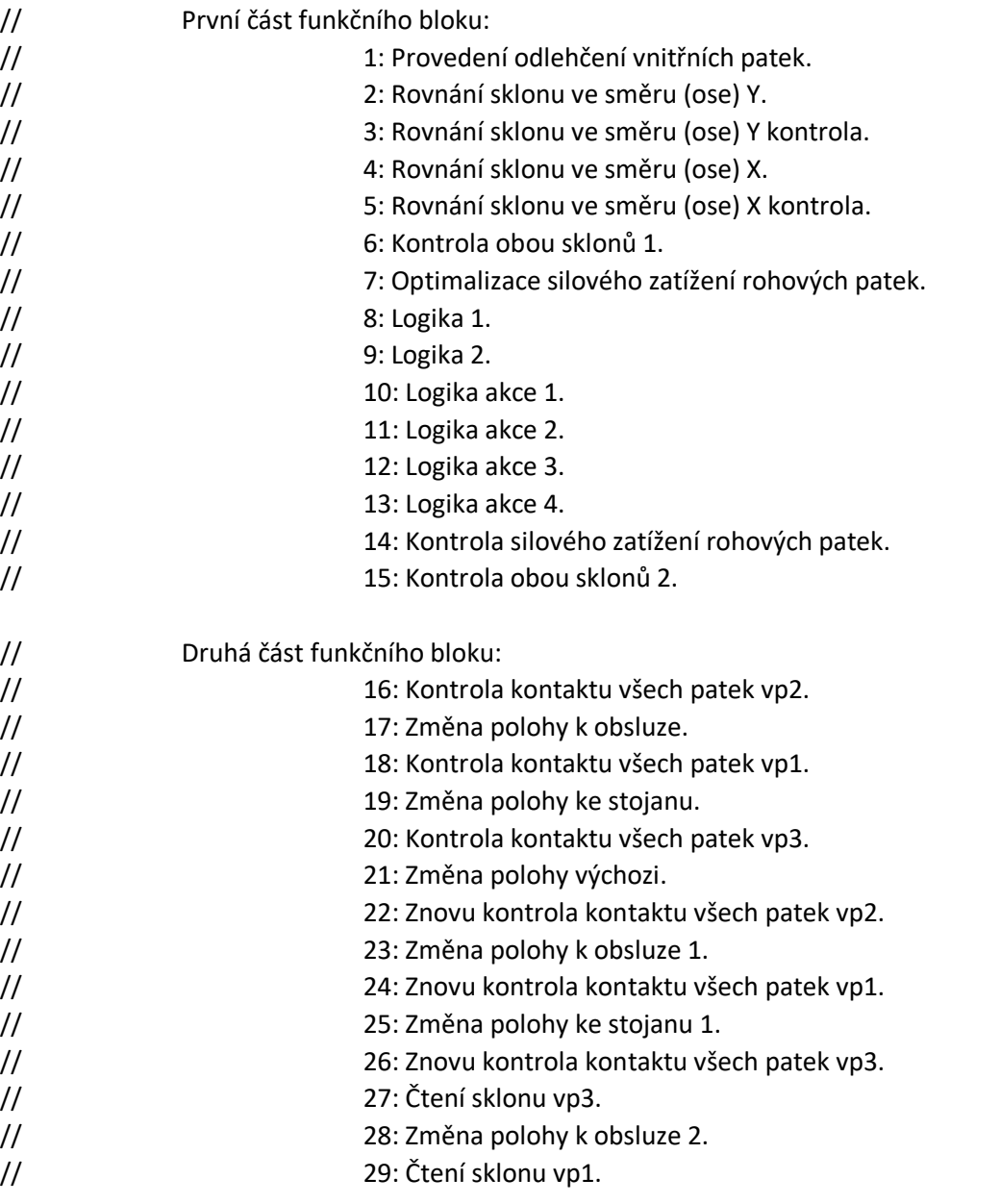

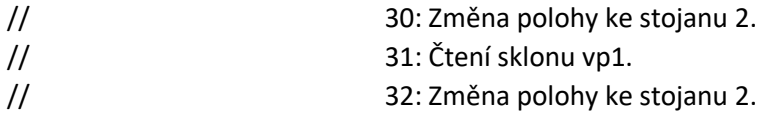

// \*\*\*Definice časovačů\*\*\*

// \*Časovač 1\*

// Slouží k přechodu mezi příslušnými CASE po 0.5s.

fbCasovac1(IN:= bStartTime1, PT:= tTimeValue1, Q=> bStopTime1, ET=> );

// \*Časovač 2\*

// Po uplinutí tohoto časovače nastane ERROR. Pokud není splněna jiná podmínka.

fbCacovac2(IN:= bStartTime2, PT:= tTimeValue2, Q=> bStopTime2, ET=> );

// \*\*\*Definice Stop motion pro patky 1 až 6\*\*\*

MC\_Stop( //Řízení osy 1. Axis:= GVL Axis.axis1, // Přiřazení, která osa se bude řídit. , Execute:= bStopAxis1, Error=> ); MC\_Stop( //Řízení osy 2. Axis:= GVL Axis.axis2, // Přiřazení, která osa se bude řídit. , Execute:= bStopAxis2,

Error=> );

Execute:= bStopAxis3, Error=> );

MC\_Stop( //Řízení osy 3. Axis:= GVL\_Axis.axis3, // Přiřazení, která osa se bude řídit.,

MC\_Stop( //Řízení osy 4.

Execute:= bStopAxis4, Error=> );

Execute:= bStopAxis5, Error=> );

Axis:= GVL Axis.axis4, // Přiřazení, která osa se bude řídit. ,

MC\_Stop( //Řízení osy 5. Axis:= GVL Axis.axis5, // Přiřazení, která osa se bude řídit. ,

Execute:= bStopAxis6, Error=> );

MC\_Stop( //Řízení osy 6. Axis:= GVL\_Axis.axis6, // Přiřazení, která osa se bude řídit. ,

# //\*\*\*\*\*USTAVOVÁNÍ\*\*\*\*\*

// Funkční blok je rozdělen do dvou částí:

// \*\*\*\*\*Začátek CASE\*\*\*\*\*

# CASE loop2 OF

// První část se zaobívá vyrovnáním stroje na rohové patky s dosazením jejich optimálního zatížení // (Vyrovnání stroje na rohové patky s dosazením jejich optimálního zatížení).

// První úkon který se provede v této části je odlehčení vnitřních patek a výpočet hmotnosti, polohy COG s optimálními reakcemi

1: // \*\*\*\*\*Provedení odlehčení vnitřních patek\*\*\*\*\*

IF fFa[3]>0 OR fFa[4]>0 THEN // Požaduje se, aby síly F3 a F4 na ustavovacích patkách byly nulové.

IF fLaktualni[1] < fLaktualni[3] AND fLaktualni[2] < fLaktualni[4] THEN // Jestli je splněna tato posmínka hodnot z nodu 1 až 4 libel. fPzadana[6] := fPaktualni[6] + Krok\_zdvihu\_patky; // Provede se pohyb ustavovací patkou 6.

ELSIF fLaktualni[1] < fLaktualni[3] AND fLaktualni[2] > fLaktualni[4] THEN // Jestli je splněna tato posmínka hodnot z nodu 1 až 4 libel. fPzadana[5] := fPaktualni[5] + Krok\_zdvihu\_patky; // Provede se pohyb ustavovací patkou 5.

```
ELSIF fLaktualni[1] > fLaktualni[3] AND fLaktualni[2] < fLaktualni[4] THEN // Jestli je splněna tato posmínka hodnot z nodu 1 až 4 libel.
       fPzadana[2] := fPaktualni[2] + Krok_zdvihu_patky; // Provede se pohyb ustavovací patkou 2.
```
ELSIF fLaktualni[1] > fLaktualni[3] AND fLaktualni[2] > fLaktualni[4] THEN // Jestli je splněna tato posmínka hodnot z nodu 1 až 4 libel. fPzadana $[1]$  := fPaktualni $[1]$  + Krok\_zdvihu\_patky; // Provede se pohyb ustavovací patkou 1.

END\_IF

// Pak se provede výpočet hmotnosti, polohy COG a výpočet optimálních sil.

### ELSE

```
fbHmotnostStroje(fFa:= fFa, fHmotnost=> ); // Volá se funkční blok a provede se vypočtení hmotnosti.
```

```
fbVypocetPolohyCOG( // Volá se funkční blok a provede se vypočtení polohy COG.
      fFa:= fFa , 
      fX1:= GVL_Konstanty.fgVzdalenost_X1,
      fX2:= GVL_Konstanty.fgVzdalenost_X2,
      fY:= GVL_Konstanty.fgVzdalenost_Y,
      fA \Rightarrow.
      fB = > 0:
```
fbOptimalniSily( // Volá se funkční blok a provede se vypočtení optimální síly.

```
fbHmotnostStroje:= , 
fbVypocetPolohyCOG:= , 
fX1:= GVL_Konstanty.fgVzdalenost_X1, 
fX2:= GVL_Konstanty.fgVzdalenost_X2, 
fY:= GVL_Konstanty.fgVzdalenost_Y, 
fg:= GVL_Konstanty.fgTihoveZrychleni, 
fFopt=> fFopt);
```
#### // \*\*\*\*\*KONEC CASE 1\*\*\*\*

### 2:

### // \*\*\*\*\*Rovnání sklonu ve směru (ose) Y\*\*\*\*\*

IF ABS (GVL\_Sklon\_aktualni.fgSklon\_v\_ose\_X\_aktualni) < fToleranceSklonuPuvodni AND (GVL\_Sklon\_aktualni.fgSklon\_v\_ose\_Y\_aktualni) < fToleranceSklonuPuvodni THEN

loop2 := 7; // Dá se příkaz na odbavení kódu v CASE 7.

### ELSE

IF fLaktualni\_vp2[1] > fLaktualni\_vp2[3] THEN  $fPzadana[1] := fPaktualni[1] + Krok zdvihu patky;$  $fPzadana[2] := fPaktualni[2] + Krok zdvihu patky;$ 

#### ELSE

 $fPzadana[5] := fPaktualni[5] + Krokzdvihu patky;$  $fPzadana[6] := fPaktualni[6] + Krok zdvihu patky;$ 

#### END\_IF

#### END\_IF

// Přechod do CASE 3 bude realizován po 0.5s.

bStartTime1 := TRUE; // Provede se zapnutí časovače 1.

IF bStopTime1 THEN // Jestli že je hodnota bStopTime1 = TRUE, tak bStartTime1 := FALSE; // Provede se reset zapnutí časovače 1. loop2 := 3; // Dá se příkaz na odbavení kódu v CASE 3.

END\_IF

// \*\*\*\*\*KONEC CASE 2\*\*\*\*

```
3:
```
// \*\*\*\*\*Rovnání sklonu ve směru (ose) Y kontrola\*\*\*\*\*

#### fbSklonXY(

```
fSklon_v_ose_X_pocatecni:= GVL_Konstanty.fSklon_v_ose_X_pocatecni,
fSklon_v_ose_Y_pocatecni:= GVL_Konstanty.fSklon_v_ose_Y_pocatecni, 
fLdelta:= fLdelta, 
nVzdalenostNodu:= GVL_Konstanty.ngVzdalenostNodu, 
nSklon:= GVL_Konstanty.ngSklon, 
nPrevod:= GVL_Konstanty.ngPrevod, 
fLaktualni=> fLaktualni, 
fSklon_v_ose_X_aktualni=> GVL_Sklon_aktualni.fgSklon_v_ose_X_aktualni, 
fSklon_v_ose_Y_aktualni=> GVL_Sklon_aktualni.fgSklon_v_ose_Y_aktualni);
       bStartTime2 := TRUE;
       IF bStopTime2 THEN // Slouží proto, aby se příkaz ukončil pokud nastana ERROR ("překročení počtu iterací")
              bStartTime2 := FALSE;
              loop2 := 33; // Dá se příkaz na odbavení kódu v CASE 33.
              IF GVL_Sklon_aktualni.fgSklon_v_ose_Y_aktualni > fToleranceSklonuPuvodni THEN
               loop2 := 2; // Dá se příkaz na odbavení kódu v CASE 2.
              ELSE
                     loop2 := 4; // Dá se příkaz na odbavení kódu v CASE 4.
              END_IF
```
# END\_IF

```
// *****KONEC CASE 3****
```
### 4:

// \*\*\*\*\*Rovnání sklonu ve směru (ose) X\*\*\*\*\*

IF ABS (GVL\_Sklon\_aktualni.fgSklon\_v\_ose\_X\_aktualni) < fToleranceSklonuPuvodni AND (GVL\_Sklon\_aktualni.fgSklon\_v\_ose\_Y\_aktualni) < fToleranceSklonuPuvodni THEN

loop2 := 7;  $\frac{1}{2}$  loop2 := 7;

# ELSE

IF fLaktualni\_vp2[2] > fLaktualni\_vp2[4] THEN  $fPzadana[1] := fPaktualni[1] + Krok zdvihu patky;$  $fPzadana[5] := fPaktualni[5] + Krok zdvihu patky;$ 

### ELSE

fPzadana[2] := fPaktualni[2] + Krok\_zdvihu\_patky; fPzadana[6] := fPaktualni[6] + Krok\_zdvihu\_patky;

# END\_IF

### END\_IF

// Přechod do CASE 5 bude realizován po 0.5s.

bStartTime1 := TRUE; // Provede se zapnutí časovače 1.

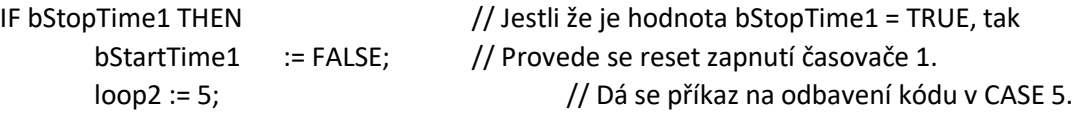

END\_IF

#### // \*\*\*\*\*KONEC CASE 4\*\*\*\*

# 5:

// \*\*\*\*\*Rovnání sklonu ve směru (ose) X kontrola\*\*\*\*\*

#### fbSklonXY(

```
fSklon_v_ose_X_pocatecni:= GVL_Konstanty.fSklon_v_ose_X_pocatecni,
       fSklon_v_ose_Y_pocatecni:= GVL_Konstanty.fSklon_v_ose_Y_pocatecni,
       fLdelta:= fLdelta, 
       nVzdalenostNodu:= GVL_Konstanty.ngVzdalenostNodu, 
       nSklon:= GVL_Konstanty.ngSklon, 
       nPrevod:= GVL_Konstanty.ngPrevod, 
       fLaktualni=> fLaktualni, 
       fSklon_v_ose_X_aktualni=> GVL_Sklon_aktualni.fgSklon_v_ose_X_aktualni, 
       fSklon_v_ose_Y_aktualni=> GVL_Sklon_aktualni.fgSklon_v_ose_Y_aktualni);
              bStartTime2 := TRUE;
              IF bStopTime2 THEN // Slouží proto, aby se příkaz ukončil pokud nastana ERROR ("překročení počtu iterací")
                     bStartTime2 := FALSE;
                     loop2 := 33; // Dá se příkaz na odbavení kódu v CASE 33.
                     IF GVL_Sklon_aktualni.fgSklon_v_ose_X_aktualni > fToleranceSklonuPuvodni THEN
                      loop2 := 4; // Dá se příkaz na odbavení kódu v CASE 4.
                     ELSE
                            loop2 := 6; // Dá se příkaz na odbavení kódu v CASE 6.
                     END_IF
              END_IF
// *****KONEC CASE 5****
       6:
// *****Kontrola obou sklonů 1*****
              bStartTime2 := TRUE;
              IF bStopTime2 THEN // Slouží proto, aby se příkaz ukončil pokud nastana ERROR ("překročení počtu iterací")
                     bStartTime2 := FALSE;
                     loop2 := 33; // Dá se příkaz na odbavení kódu v CASE 33.
```
IF ABS(GVL Sklon aktualni.fgSklon v ose X aktualni) < fToleranceSklonuPuvodni AND ABS(GVL Sklon aktualni.fgSklon v ose Y aktualni) < fToleranceSklonuPuvodni THEN

```
 loop2 := 2; // Dá se příkaz na odbavení kódu v CASE 2.
```
ELSE

loop2 := 7; // Dá se příkaz na odbavení kódu v CASE 7.

END\_IF

END\_IF

// \*\*\*\*\*KONEC CASE 6\*\*\*\*

7:

// \*\*\*\*\*Optimalizace silového zatížení rohových patek\*\*\*\*\*

fbOptimalizaceSilovehoZatizeniRohovychPatek(

 $fFa:=$ . fFopt:= ,

fFdeltaopt=> );

# fbSklonXY(

fSklon\_v\_ose\_X\_pocatecni:= GVL\_Konstanty.fSklon\_v\_ose\_X\_pocatecni, fSklon\_v\_ose\_Y\_pocatecni:= GVL\_Konstanty.fSklon\_v\_ose\_Y\_pocatecni, fLdelta:= fLdelta, nVzdalenostNodu:= GVL\_Konstanty.ngVzdalenostNodu, nSklon:= GVL\_Konstanty.ngSklon, nPrevod:= GVL\_Konstanty.ngPrevod, fLaktualni=> fLaktualni, fSklon\_v\_ose\_X\_aktualni=> GVL\_Sklon\_aktualni.fgSklon\_v\_ose\_X\_aktualni, fSklon\_v\_ose\_Y\_aktualni=> GVL\_Sklon\_aktualni.fgSklon\_v\_ose\_Y\_aktualni);

IF fbOptimalizaceSilovehoZatizeniRohovychPatek.fFdeltaopt[1] < fbOptimalizaceSilovehoZatizeniRohovychPatek.fFdeltaopt[2] THEN loop2 := 8; // Dá se příkaz na odbavení kódu v CASE 8.

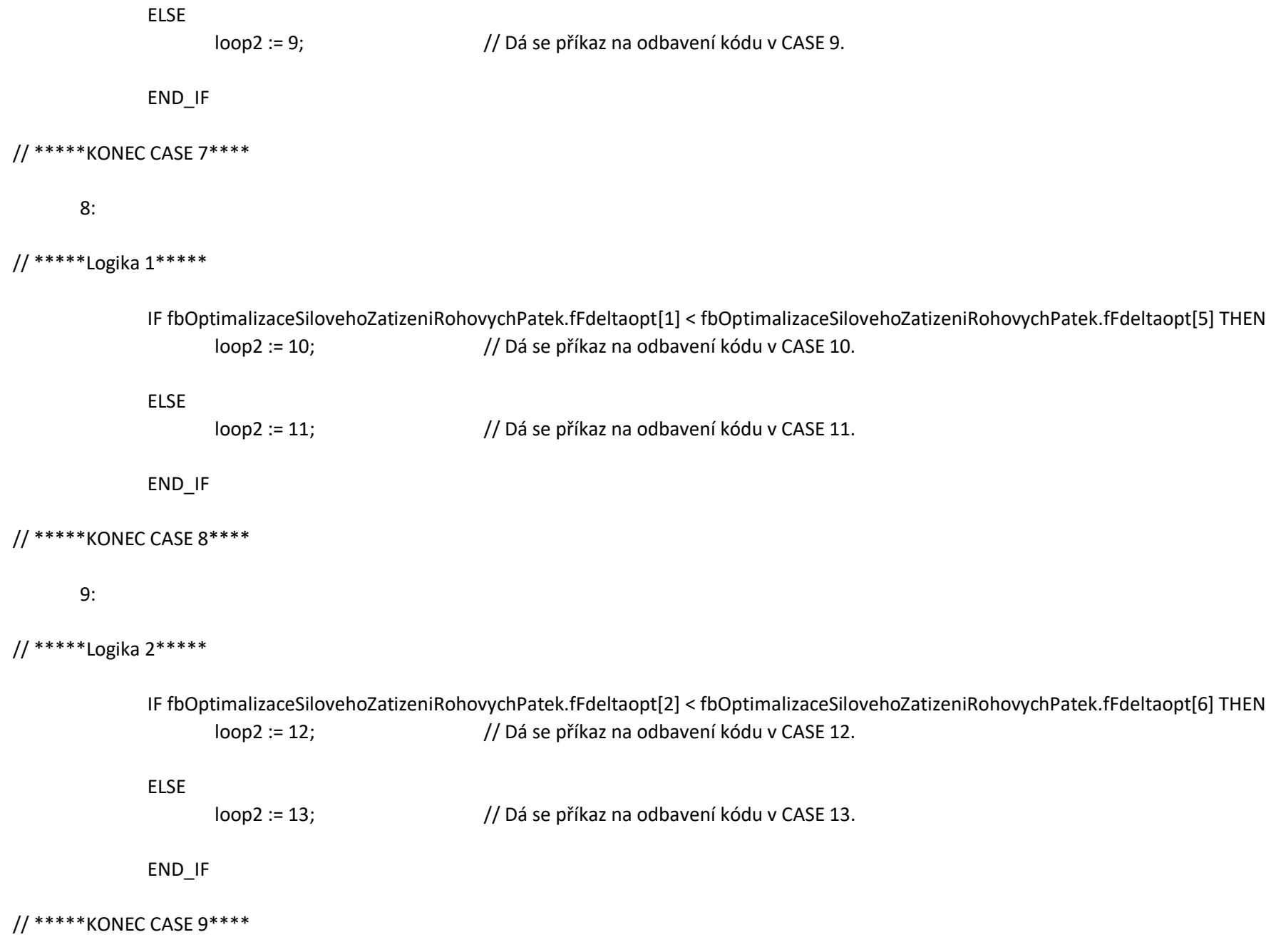

### // \*\*\*\*\*Logika akce 1\*\*\*\*\*

IF fbOptimalizaceSilovehoZatizeniRohovychPatek.fFdeltaopt[1] < fbOptimalizaceSilovehoZatizeniRohovychPatek.fFdeltaopt[6] THEN fPzadana[1] := fPaktualni[1] + Krok\_zdvihu\_patky \*Zjemneni\_kroku\_1;

#### ELSE

fPzadana[6] := fPaktualni[6] + Krok\_zdvihu\_patky \* Zjemneni\_kroku\_1;

END\_IF

### // Přechod do CASE 11 bude realizován po 0.5s.

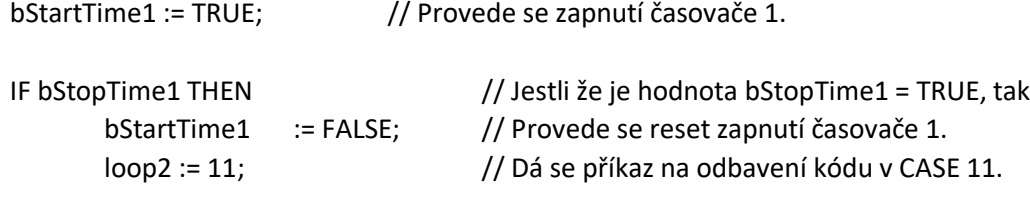

END\_IF

#### // \*\*\*\*\*KONEC CASE 10\*\*\*\*

### 11:

```
// *****Logika akce 2*****
```

```
IF fbOptimalizaceSilovehoZatizeniRohovychPatek.fFdeltaopt[5] < fbOptimalizaceSilovehoZatizeniRohovychPatek.fFdeltaopt[6] THEN
       fPzadana[5] := fPaktualni[5] + Krok_zdvihu_patky *Zjemneni_kroku_1;
```
#### ELSE

fPzadana[6] := fPaktualni[6] + Krok\_zdvihu\_patky \* Zjemneni\_kroku\_1;

### END\_IF

// Přechod do CASE 12 bude realizován po 0.5s.

bStartTime1 := TRUE; // Provede se zapnutí časovače 1. IF bStopTime1 THEN // Jestli že je hodnota bStopTime1 = TRUE, tak bStartTime1 := FALSE; // Provede se reset zapnutí časovače 1. loop2 := 12; // Dá se příkaz na odbavení kódu v CASE 12.

END\_IF

### // \*\*\*\*\*KONEC CASE 11\*\*\*\*

12:

#### // \*\*\*\*\*Logika akce 3\*\*\*\*\*

IF fbOptimalizaceSilovehoZatizeniRohovychPatek.fFdeltaopt[2] < fbOptimalizaceSilovehoZatizeniRohovychPatek.fFdeltaopt[5] THEN fPzadana[2] := fPaktualni[2] + Krok\_zdvihu\_patky \*Zjemneni\_kroku\_1;

#### ELSE

fPzadana[5] := fPaktualni[5] + Krok\_zdvihu\_patky \* Zjemneni\_kroku\_1;

#### END\_IF

### // Přechod do CASE 13 bude realizován po 0.5s.

bStartTime1 := TRUE; // Provede se zapnutí časovače 1.

IF bStopTime1 THEN // Jestli že je hodnota bStopTime1 = TRUE, tak bStartTime1 := FALSE; // Provede se reset zapnutí časovače 1. loop2 := 13; // Dá se příkaz na odbavení kódu v CASE 13.

#### END\_IF

### // \*\*\*\*\*KONEC CASE 12\*\*\*\*

### 13:

// \*\*\*\*\*Logika akce 4\*\*\*\*\*

IF fbOptimalizaceSilovehoZatizeniRohovychPatek.fFdeltaopt[6] < fbOptimalizaceSilovehoZatizeniRohovychPatek.fFdeltaopt[5] THEN fPzadana[6] := fPaktualni[6] + Krok\_zdvihu\_patky \*Zjemneni\_kroku\_1;

### ELSE

fPzadana[5] := fPaktualni[5] + Krok\_zdvihu\_patky \* Zjemneni\_kroku\_1;

#### END\_IF

// Přechod do CASE 14 bude realizován po 0.5s.

bStartTime1 := TRUE; // Provede se zapnutí časovače 1. IF bStopTime1 THEN // Jestli že je hodnota bStopTime1 = TRUE, tak bStartTime1 := FALSE; // Provede se reset zapnutí časovače 1. loop2 := 14; // Dá se příkaz na odbavení kódu v CASE 14.

END\_IF

// \*\*\*\*\*KONEC CASE 13\*\*\*\*

#### 14:

// \*\*\*\*\*Kontrola silového zatížení rohových patek\*\*\*\*\*

```
fbOptimalizaceSilovehoZatizeniRohovychPatek(
       fFa:= ,
       fFopt:= ,
       fFdeltaopt=> );
```
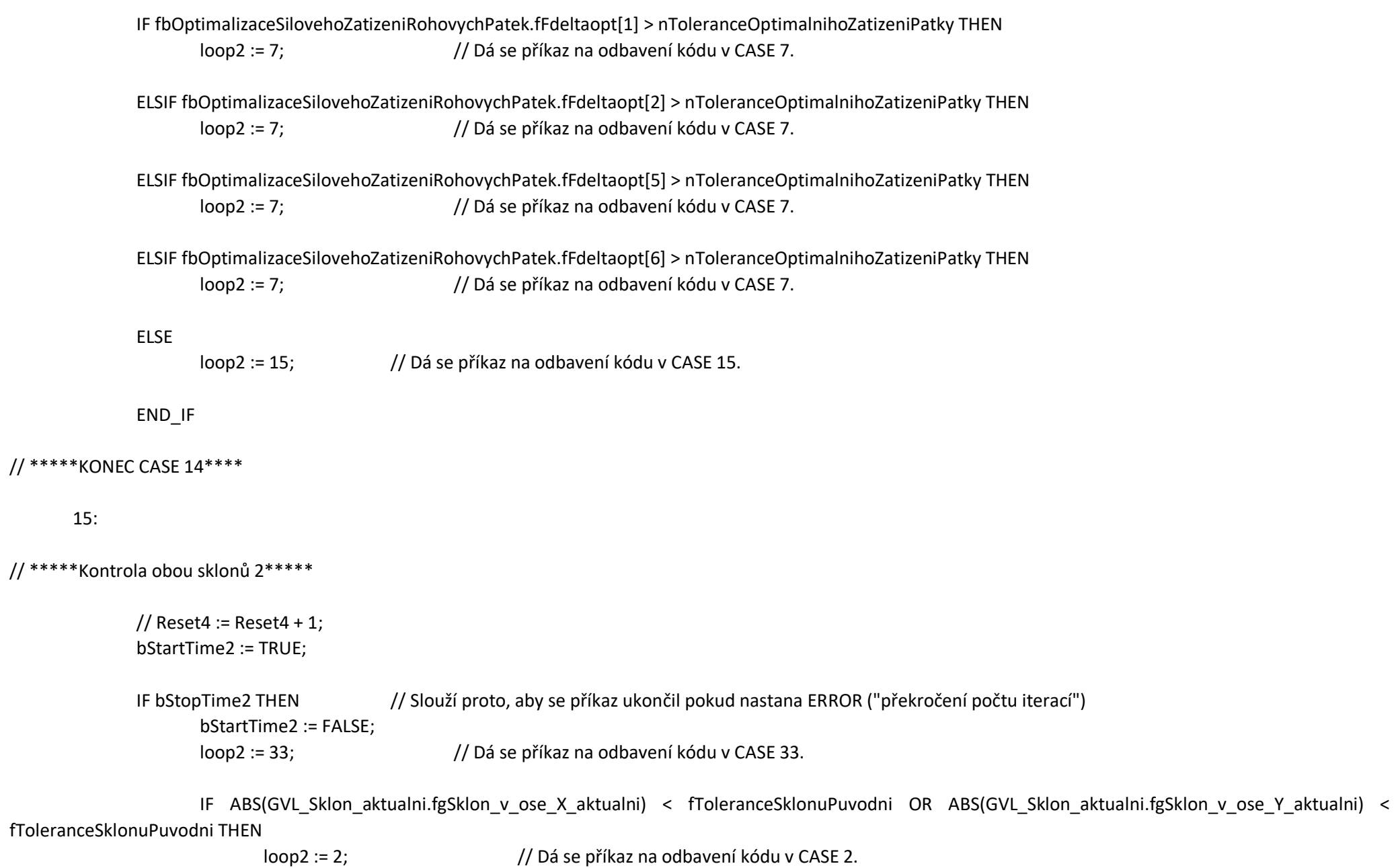

ELSE

IF nVolba = 8 THEN loop2 := 33; // => nahradit, že musí program skončit

# ELSE

loop2 := 16; // Dá se příkaz na odbavení kódu v CASE 16.

```
END_IF
      END_IF
END_IF
```
// \*\*\*\*\*KONEC CASE 15\*\*\*\*

// Druhá část se zaobívá vyrovnáním stroje s aktivací zbylích ustavovacích patek a sledování kontaktu napříč všemi diskrétními polohami (polohováním se stolem v ose Y). // (Aktivace\_vnitrnich\_patek\_a\_kontrola\_kontaktu\_vsech\_patek\_napric\_vsemi\_diskretnimi\_polohami).

16:

// \*\*\*\*\*Kontrola kontaktu všech patek vp2\*\*\*\*\*

IF fFa[1] = 0 OR fFa[2] = 0 OR fFa[3] = 0 OR fFa[4] = 0 OR fFa[5] = 0 OR fFa[6] = 0 THEN

IF  $fFa[1] = 0$  THEN  $fPzadana[1] := fPaktualni[1] + Krokzdvihu patky;$ 

### END\_IF

```
IF fFa[2] = 0 THEN
       fPzadana[2] := fPaktualni[2] + Krok_zdvihu_patky;
```
### END\_IF

```
IF fFa[3] = 0 THEN
       fPzadana[3] := fPaktualni[3] + Krok_zdvihu_patky;
```
### END\_IF

IF  $fFa[4] = 0$  THEN

fPzadana[4] := fPaktualni[4] + Krok\_zdvihu\_patky;

# END\_IF

```
IF fFa[5] = 0 THEN
       fPzadana[5] := fPaktualni[5] + Krok zdvihu patky;
```
# END\_IF

```
IF fFa[6] = 0 THEN
       fPzadana[6] := fPaktualni[6] + Krok_zdvihu_patky;
```
END\_IF

# ELSE

loop2 := 17; // Dá se příkaz na odbavení kódu v CASE 17.

#### END\_IF

# // \*\*\*\*\*KONEC CASE 16\*\*\*\*

### 17:

# // \*\*\*\*\*Změna polohy k obsluze\*\*\*\*\*

```
sVolbaPolohy := 'ZADEJTE VOLBU POLOHY 1'; // Upozornění pro obsluhu.
```

```
IF cbfVolbaPolohy = 1 THEN // Když bude navolena hodnota 1, tak
      loop2 := 18; // Dá se příkaz na odbavení kódu v CASE 18.
```
# ELSE

![](_page_32_Picture_102.jpeg)

#### END\_IF

#### // \*\*\*\*\*KONEC CASE 17\*\*\*\*

# 18:

### // \*\*\*\*\*Kontrola kontaktu všech patek vp1\*\*\*\*\*

IF fFa[1] = 0 OR fFa[2] = 0 OR fFa[3] = 0 OR fFa[4] = 0 OR fFa[5] = 0 OR fFa[6] = 0 THEN

```
IF fFa[1] = 0 THEN
       fPzadana[1] := fPaktualni[1] + Krok zdvihu patky;
```
#### END\_IF

```
IF fFa[2] = 0 THEN
       fPzadana[2] := fPaktualni[2] + Krok_zdvihu_patky;
```
### END\_IF

IF  $fFa[3] = 0$  THEN fPzadana[3] := fPaktualni[3] + Krok\_zdvihu\_patky;

### END\_IF

```
IF fFa[4] = 0 THEN
       fPzadana[4] := fPaktualni[4] + Krok_zdvihu_patky;
```
### END\_IF

```
IF fFa[5] = 0 THEN
       fPzadana[5] := fPaktualni[5] + Krok_zdvihu_patky;
```
### END\_IF

IF  $fFa[6] = 0$  THEN fPzadana[6] := fPaktualni[6] + Krok\_zdvihu\_patky;

# END\_IF

# ELSE

loop2 := 19; // Dá se příkaz na odbavení kódu v CASE 19.

### END\_IF

### // \*\*\*\*\*KONEC CASE 18\*\*\*\*

19:

// \*\*\*\*\*Změna polohy ke stojanu\*\*\*\*\*

![](_page_34_Picture_86.jpeg)

// \*\*\*\*\*Kontrola kontaktu všech patek vp3\*\*\*\*\*

IF fFa[1] = 0 OR fFa[2] = 0 OR fFa[3] = 0 OR fFa[4] = 0 OR fFa[5] = 0 OR fFa[6] = 0 THEN

```
IF fFa[1] = 0 THEN
       fPzadana[1] := fPaktualni[1] + Krok_zdvihu_patky;
```
# END\_IF

IF  $fFa[2] = 0$  THEN

fPzadana[2] := fPaktualni[2] + Krok\_zdvihu\_patky;

# END\_IF

```
IF fFa[3] = 0 THEN
       fPzadana[3] := fPaktualni[3] + Krok_zdvihu_patky;
```
# END\_IF

```
IF fFa[4] = 0 THEN
       fPzadana[4] := fPaktualni[4] + Krok_zdvihu_patky;
```
# END\_IF

```
IF fFa[5] = 0 THEN
       fPzadana[5] := fPaktualni[5] + Krok_zdvihu_patky;
```
### END\_IF

IF  $fFa[6] = 0$  THEN fPzadana[6] := fPaktualni[6] + Krok\_zdvihu\_patky;

# END\_IF

### ELSE

```
loop2 := 21; // Dá se příkaz na odbavení kódu v CASE 21.
```
# END\_IF

#### // \*\*\*\*\*KONEC CASE 20\*\*\*\*

# 21:

// \*\*\*\*\*Změna polohy výchozi\*\*\*\*\*

sVolbaPolohy := 'ZADEJTE VOLBU POLOHY 2'; // Upozornění pro obsluhu.

![](_page_36_Picture_102.jpeg)

### ELSE

![](_page_36_Picture_103.jpeg)

### END\_IF

#### // \*\*\*\*\*KONEC CASE 21\*\*\*\*

### 22:

```
// *****Znovu kontrola kontaktu všech patek vp2*****
```

```
bStartTime2 := TRUE;
```
![](_page_36_Picture_104.jpeg)

IF fFa[1] = 0 OR fFa[2] = 0 OR fFa[3] = 0 OR fFa[4] = 0 OR fFa[5] = 0 OR fFa[6] = 0 THEN loop2 := 16; // Dá se příkaz na odbavení kódu v CASE 16.

### ELSE

```
loop2 := 23; // Dá se příkaz na odbavení kódu v CASE 23.
```
# END\_IF END\_IF

### // \*\*\*\*\*KONEC CASE 22\*\*\*\*

# 23:

// \*\*\*\*\*Změna polohy k obsluze 1\*\*\*\*\*

sVolbaPolohy := 'ZADEJTE VOLBU POLOHY 1'; // Upozornění pro obsluhu. IF cbfVolbaPolohy = 1 THEN // Když bude navolena hodnota 1, tak loop2 := 24; // Dá se příkaz na odbavení kódu v CASE 24. ELSE loop2 := 23; // Dá se příkaz na odbavení kódu v CASE 23. END\_IF // \*\*\*\*\*KONEC CASE 23\*\*\*\* 24: // \*\*\*\*\*Znovu kontrola kontaktu všech patek vp1\*\*\*\*\*

> IF fFa[1] = 0 OR fFa[2] = 0 OR fFa[3] = 0 OR fFa[4] = 0 OR fFa[5] = 0 OR fFa[6] = 0 THEN loop2 := 18; // Dá se příkaz na odbavení kódu v CASE 18.

ELSE

loop2 := 25; // Dá se příkaz na odbavení kódu v CASE 25.

END\_IF

# // \*\*\*\*\*KONEC CASE 24\*\*\*\*

25:

// \*\*\*\*\*Změna polohy ke stojanu 1\*\*\*\*\*

sVolbaPolohy := 'ZADEJTE VOLBU POLOHY 3'; // Upozornění pro obsluhu.

IF cbfVolbaPolohy = 3 THEN // Když bude navolena hodnota 3, tak loop2 := 26; // Dá se příkaz na odbavení kódu v CASE 26. ELSE

loop2 := 25; // Dá se příkaz na odbavení kódu v CASE 25.

END\_IF

### // \*\*\*\*\*KONEC CASE 25\*\*\*\*

26:

// \*\*\*\*\*Znovu kontrola kontaktu všech patek vp3\*\*\*\*\*

IF fFa[1] = 0 OR fFa[2] = 0 OR fFa[3] = 0 OR fFa[4] = 0 OR fFa[5] = 0 OR fFa[6] = 0 THEN loop2 := 20; // Dá se příkaz na odbavení kódu v CASE 20.

ELSE

loop2 := 27; // Dá se příkaz na odbavení kódu v CASE 27.

END\_IF

```
// *****KONEC CASE 26****
```
27:

```
// *****Čtení sklonu vp3*****
```
### fbSklonXY(

fSklon\_v\_ose\_X\_pocatecni:= GVL\_Konstanty.fSklon\_v\_ose\_X\_pocatecni, fSklon\_v\_ose\_Y\_pocatecni:= GVL\_Konstanty.fSklon\_v\_ose\_Y\_pocatecni, fLdelta:= fLdelta, nVzdalenostNodu:= GVL\_Konstanty.ngVzdalenostNodu, nSklon:= GVL\_Konstanty.ngSklon, nPrevod:= GVL\_Konstanty.ngPrevod, fLaktualni=> fLaktualni, fSklon\_v\_ose\_X\_aktualni=> GVL\_Sklon\_aktualni.fgSklon\_v\_ose\_X\_aktualni\_vp3, fSklon\_v\_ose\_Y\_aktualni=> GVL\_Sklon\_aktualni.fgSklon\_v\_ose\_Y\_aktualni\_vp3); loop2 := 28; // Dá se příkaz na odbavení kódu v CASE 28.

### // \*\*\*\*\*KONEC CASE 27\*\*\*\*

### 28:

### // \*\*\*\*\*Změna polohy k obsluze 2\*\*\*\*\*

sVolbaPolohy := 'ZADEJTE VOLBU POLOHY 1'; // Upozornění pro obsluhu.

![](_page_39_Picture_106.jpeg)

### ELSE

loop2 := 28; // Dá se příkaz na odbavení kódu v CASE 28.

### END\_IF

### // \*\*\*\*\*KONEC CASE 28\*\*\*\*

### 29:

# // \*\*\*\*\*Čtení sklonu vp1\*\*\*\*\*

### fbSklonXY(

fSklon\_v\_ose\_X\_pocatecni:= GVL\_Konstanty.fSklon\_v\_ose\_X\_pocatecni, fSklon\_v\_ose\_Y\_pocatecni:= GVL\_Konstanty.fSklon\_v\_ose\_Y\_pocatecni, fLdelta:= fLdelta, nVzdalenostNodu:= GVL\_Konstanty.ngVzdalenostNodu, nSklon:= GVL\_Konstanty.ngSklon, nPrevod:= GVL\_Konstanty.ngPrevod, fLaktualni=> fLaktualni, fSklon\_v\_ose\_X\_aktualni=> GVL\_Sklon\_aktualni.fgSklon\_v\_ose\_X\_aktualni\_vp1, fSklon\_v\_ose\_Y\_aktualni=> GVL\_Sklon\_aktualni.fgSklon\_v\_ose\_Y\_aktualni\_vp1);

loop2 := 30; // Dá se příkaz na odbavení kódu v CASE 30.

#### // \*\*\*\*\*KONEC CASE 29\*\*\*\*

### 30:

```
// *****Změna polohy k obsluze 2*****
```

```
sVolbaPolohy := 'ZADEJTE VOLBU POLOHY 2'; // Upozornění pro obsluhu.
```
![](_page_40_Picture_96.jpeg)

### ELSE

![](_page_40_Picture_97.jpeg)

#### END\_IF

#### // \*\*\*\*\*KONEC CASE 30\*\*\*\*

31:

// \*\*\*\*\*Čtení sklonu vp2\*\*\*\*\*

#### fbSklonXY(

```
fSklon_v_ose_X_pocatecni:= GVL_Konstanty.fSklon_v_ose_X_pocatecni,
fSklon_v_ose_Y_pocatecni:= GVL_Konstanty.fSklon_v_ose_Y_pocatecni, 
fLdelta:= fLdelta, 
nVzdalenostNodu:= GVL_Konstanty.ngVzdalenostNodu, 
nSklon:= GVL_Konstanty.ngSklon, 
nPrevod:= GVL_Konstanty.ngPrevod, 
fLaktualni=> fLaktualni, 
fSklon_v_ose_X_aktualni=> GVL_Sklon_aktualni.fgSklon_v_ose_X_aktualni_vp2, 
fSklon_v_ose_Y_aktualni=> GVL_Sklon_aktualni.fgSklon_v_ose_Y_aktualni_vp2);
```
loop2 := 32; // Dá se příkaz na odbavení kódu v CASE 32.

# 32:

// \*\*\*\*\*Čtení sklonu\*\*\*\*\*

falfa[1] := GVL\_Sklon\_aktualni.fgSklon\_v\_ose\_X\_aktualni\_vp1; fbeta[1] := GVL\_Sklon\_aktualni.fgSklon\_v\_ose\_Y\_aktualni\_vp1; falfa[2] := GVL\_Sklon\_aktualni.fgSklon\_v\_ose\_X\_aktualni\_vp2; fbeta[2] := GVL\_Sklon\_aktualni.fgSklon\_v\_ose\_Y\_aktualni\_vp2; falfa[3] := GVL\_Sklon\_aktualni.fgSklon\_v\_ose\_X\_aktualni\_vp3; fbeta[3] := GVL\_Sklon\_aktualni.fgSklon\_v\_ose\_Y\_aktualni\_vp3;

// \*\*\*\*\*KONEC CASE 32\*\*\*\*

33:

// \*\*\*\*\*Zastavení programu popřípadě ERROR\*\*\*\*\*

![](_page_41_Picture_111.jpeg)

// \*\*\*\*\*KONEC CASE 33\*\*\*\*

# 34:

// \*\*\*\*\*TOTAL STOP\*\*\*\*\*

bTotalStop := TRUE; // Sepnutí tlačítka

# // \*\*\*\*\*KONEC CASE 34\*\*\*\* END\_CASE

# Hlavní program (PRG):

*MAIN\_Hlavni\_program:*

PROGRAM MAIN\_Hlavni\_program

// Programátor: Aleš Jiránek

VAR

// Definice proměných combobox prvků pro HMI panel:

![](_page_42_Picture_173.jpeg)

// Definování vstupních a výstupních proměných:

![](_page_42_Picture_174.jpeg)

// Definice funkčních bloků:

![](_page_42_Picture_175.jpeg)

![](_page_43_Picture_143.jpeg)

// Konec definice funkčních bloků.

// Proměné:

loop1 : INT := 10; // Definice proměnné v příkazu CASE.

END\_VAR

// Název práce:

// Program pro automatické ustavení OS na základ

// Programem jsou řízeny chytré ustavovací patky

// Autor: Aleš Jiránek

// Programátor: Aleš Jiránek

![](_page_43_Picture_144.jpeg)

```
// Kontrola vedoucím (Ing. Lukáš Novotný Ph.D):
// Datum: 1)
```
// \*\*\*\*\*Přiřazení globálních proměných, proměným v programu\*\*\*\*\*

// fPzadana:

GVL\_Vstupy\_a\_vystupy.fP1zadana := fPzadana[1]; // Přiřazení fPzadana globální proměnou.

GVL\_Vstupy\_a\_vystupy.fP2zadana := fPzadana[2]; // Přiřazení fPzadana globální proměnou.

GVL Vstupy a vystupy.fP3zadana := fPzadana[3]; // Přiřazení fPzadana globální proměnou.

GVL\_Vstupy\_a\_vystupy.fP4zadana := fPzadana[4]; // Přiřazení fPzadana globální proměnou.

GVL\_Vstupy\_a\_vystupy.fP5zadana := fPzadana[5]; // Přiřazení fPzadana globální proměnou.

GVL Vstupy a vystupy.fP6zadana := fPzadana[6]; // Přiřazení fPzadana globální proměnou.

# // fPaktualni:

![](_page_44_Picture_152.jpeg)

# // fFa:

![](_page_44_Picture_153.jpeg)

### // fOdlehnutiPatky:

![](_page_44_Picture_154.jpeg)

# // fLdelta:

fLdelta[1] := GVL\_Vstupy\_a\_vystupy.fL1; // Přiřazení fLdelta globální proměnou (signál, který dává nod 1) fLdelta[2] := GVL\_Vstupy\_a\_vystupy.fL2; // Přiřazení fLdelta globální proměnou (signál, který dává nod 2)

fLdelta[3] := GVL\_Vstupy\_a\_vystupy.fL3; // Přiřazení fLdelta globální proměnou (signál, který dává nod 3)

fLdelta[4] := GVL\_Vstupy\_a\_vystupy.fL4; // Přiřazení fLdelta globální proměnou (signál, který dává nod 4)

# // falfa:

![](_page_45_Picture_119.jpeg)

// fbeta:

![](_page_45_Picture_120.jpeg)

// \*\*\*\*\*Konec přiřazení globálních proměných, proměným v programu\*\*\*\*\*

// \*\*\*\*\*\*\*\*\*\* PROGRAM PRO RUČNÍ A AUTOMATICKÉ USTAVOVÁNÍ VOLNĚ LOŽENÝCH OS NA USTAVOVACÍCH PATKÁCH\*\*\*\*\*\*\*\*\*\*

// \*\*\*\*\*Hlavní progam servisního(ručního) ustavování OS\*\*\*\*\*

```
// ***Volání funkčních bloků, kde jsou definovány jednotlivé ustavovací patky***
```
// \*\*Ustavovací patka 1:\*\*

### fbPatka1(

bEnable1:=, bStartV1:=, bStartZ1:=, bAxisVysunuti1:=, bAxisZasunuti1:=, lrOverride1:= , lrVelo:= , lrHodnotaVysunuti1=> , lrNulovani1=> );

```
// **Ustavovací patka 2:**
```
# fbPatka2(

bEnable2:=, bStartV2:=, bStartZ2:=, bAxisVysunuti2:= , bAxisZasunuti2:= , lrOverride2:= , lrVelo:= , lrHodnotaVysunuti2=> , lrNulovani2=> );

// \*\*Ustavovací patka 3:\*\*

### fbPatka3(

bEnable3:= , bStartV3:= , bStartZ3:=, bAxisVysunuti3:= , bAxisZasunuti3:= , lrOverride3:= , lrVelo:= , lrHodnotaVysunuti3=> , lrNulovani3=> );

// \*\*Ustavovací patka 4:\*\*

### fbPatka4(

bEnable4:= , bStartV4:=, bStartZ4:=, bAxisVysunuti4:= , bAxisZasunuti4:= , lrOverride4:= , lrVelo:= ,

lrHodnotaVysunuti4=> , lrNulovani4=> );

// \*\*Ustavovací patka 5:\*\*

fbPatka5(

bEnable5:= , bStartV5:=, bStartZ5:= , bAxisVysunuti5:= , bAxisZasunuti5:= , lrOverride5:= , lrVelo:= , lrHodnotaVysunuti5=> , lrNulovani5=> );

// \*\*Ustavovací patka 6:\*\*

fbPatka6(

bEnable6:= , bStartV6:=, bStartZ6:=, bAxisVysunuti6:=, bAxisZasunuti6:= , lrOverride6:= , lrVelo:= , lrHodnotaVysunuti6=> ,

lrNulovani6=> );

// \*\*\*\*\*Konec servisního (ručního) programu\*\*\*\*\*

// ----------------------------------------------------------------------------------------------------

// \*\*\*\*\*Hlavní progam automatického ustavování OS\*\*\*\*\*

// \*\*\*Volání funkčního bloku, kde jsou vypočítány sklony v osách X a Y (naklopení OS)\*\*\*

### fbSklonXY(

fSklon\_v\_ose\_X\_pocatecni:= GVL\_Konstanty.fSklon\_v\_ose\_X\_pocatecni, fSklon\_v\_ose\_Y\_pocatecni:= GVL\_Konstanty.fSklon\_v\_ose\_Y\_pocatecni, fLdelta:= fLdelta, nVzdalenostNodu:= GVL\_Konstanty.ngVzdalenostNodu, nSklon:= GVL\_Konstanty.ngSklon, nPrevod:= GVL\_Konstanty.ngPrevod, fLaktualni=> fLaktualni, fSklon\_v\_ose\_X\_aktualni=> GVL\_Sklon\_aktualni.fgSklon\_v\_ose\_X\_aktualni, fSklon\_v\_ose\_Y\_aktualni=> GVL\_Sklon\_aktualni.fgSklon\_v\_ose\_Y\_aktualni);

// \*\*\*\*\*Začátek CASE\*\*\*\*\*

# CASE loop1 OF

### 10:

IF (bStartAuto = TRUE) AND NOT (bStopAuto = TRUE) THEN // Jestliže bude bStartAuto = TRUE a nebude bStopAuto = TRUE tak proveď. loop1 := 20; // Dá se příkaz na odbavení kódu v CASE 20.

END\_IF

### // \*\*\*\*\*KONEC CASE 10\*\*\*\*

#### 20:

// Volání funkčního bloku, kde se provádí kompletní vyrovnání stroje.

#### fbKompletniVyrovnaniStroje(

fFa:= fFa, fLaktualni\_vp2:= , fLaktualni:= fLaktualni, fPaktualni:= fPaktualni, fLdelta:= fLdelta, fbHmotnostStroje:= ,

fbVypocetPolohyCOG:= , fbOptimalniSily:= , fbSklonXY:= , fbOptimalizaceSilovehoZatizeniRohovychPatek:= , cbfVolbaPolohy:= , sVolbaPolohy:= , fToleranceSklonuPuvodni:= , nToleranceOptimalnihoZatizeniPatky:= , fPzadana=> , falfa=> , fbeta=> , fFopt=> );

// \*\*\*\*\*KONEC CASE 20\*\*\*\*

END\_CASE

// \*\*\*\*\*KONEC CASE CELKOVĚ\*\*\*\*\*

// \*\*\*\*\*Konec Hlavního programu\*\*\*\*\*